#### **Photoshop 2022 (Version 23.2) Crack Keygen With Serial number Full Product Key Download**

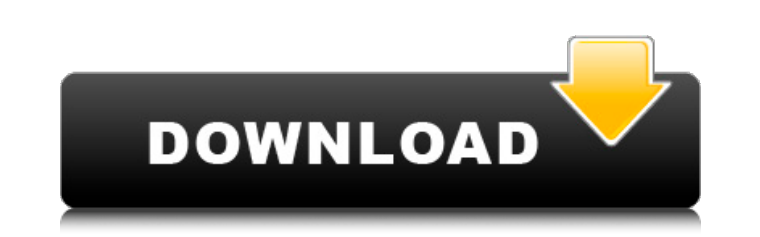

### **Photoshop 2022 (Version 23.2) Crack + Free Download [Mac/Win]**

Note While you're experimenting with Photoshop, start with settings that are on your default preset, so you can easily tell what a setting does. The following sections highlight the Photoshop editing tools that are useful adjustments. By default, the Layers panel has three tabs: the active layer, the Layers panel, and the Transparency panel.

# **Photoshop 2022 (Version 23.2) Crack + For PC**

Adobe Photoshop is the premier photo editing program around. With Photoshop, you can do almost anything from retouching your images to making web graphics and more. It can be used to create and edit images on a computer, o adjust their photos. Photoshop and Lightroom can be used in tandem, side-by-side to create amazing images, or on its own to transform mediocre photos into something extraordinary. This guide will teach you how to use Light that has already been taken. Intermediate photographers can use this guide to practice applying advanced corrections to an image, or use it as a guide when taking a new image for the first time. I have divided the guide in How to Use Lightroom Side-by-Side with Photoshop It can be a little confusing at first when working between Photoshop and Lightroom, especially if you are used to working with just Photoshop. There are two distinct ways th Import Photos Open Lightroom and import your photos. You can choose to use the Import tab, or the Automate tab to import new images. You can use the Import tab to select the photos that you want to import and of our photos Lightroom catalog. When you are ready, click the Automate tab and select Import All. Step 2: Choose Editing Apps You are now in edit mode. You a681f4349e

## **Photoshop 2022 (Version 23.2) Incl Product Key [Updated-2022]**

Harry Potter: Hogwarts Mystery blends the gameplay elements of an RPG with classic Hogwarts magic. Players make choices in the game, walking around classrooms and interacting with students and professors. Players can also Android devices. DARKAGENT, developer of The Diary of a Wimpy Kid: The Long Haul, and Owlchemy Labs, developer of the Job Simulator and Owlboy franchises, are partnering to bring more immersive interactive experiences to A industry leaders in publishing and interactive development, DARKAGENT and Owlchemy Labs are able to bring our respective experiences to create new and exciting interactive content," said Nathan Burson, Vice President of Sa storytelling formats and genres." Matthew Dixon, President of DARKAGENT, added, "Through our alliance with Owlchemy Labs, we're able to bring Harry Potter to life across platforms. We look forward to exploring new ways to the Central and Western Sahel, is a fairly small tree that grows 3 to 4.5 meters high. Are you ready to embrace the desert?[caption id="attachment\_1315" align="alignleft" width="300"]A Bakhoura palm in Algeria[/caption]One

#### **What's New in the?**

Additional file 6 \*\*Functional categories of the genes (GO) that were previously reported in\*F. novicida\*\*\*. Functional category of the genes differentially expressed in \*F. novicida\* harvested from rabbits.

## **System Requirements For Photoshop 2022 (Version 23.2):**

Supported OS: Windows 7, 8, 10 Memory: 2 GB RAM Graphics: Nvidia GTX 1080 Ti / AMD Vega 8, 11 CPU: Intel i7-5960x / AMD Ryzen 7 1800X Processor: Intel i7-5960x / AMD Ryzen 7 1800X Processor: Entel i7-5960x / AMD Ryzen 7 18

[https://www.rentbd.net/wp-content/uploads/2022/07/Photoshop\\_2021\\_Version\\_2200.pdf](https://www.rentbd.net/wp-content/uploads/2022/07/Photoshop_2021_Version_2200.pdf) <https://coolbreezebeverages.com/photoshop-cc-2015-crack-keygen-product-key-for-pc/> https://www.conceptpartners.lu/content/uploads/2022/06/Photoshop\_2021\_Version\_224\_full\_license\_License\_Key\_Free\_Download\_MacWin\_March2022.pdf [http://maili.demoe.cn:112/upload/files/2022/06/CXMt6JDfxe384thm1gjr\\_30\\_f0d02d87b138c6aafb108913db8e0592\\_file.pdf](http://maili.demoe.cn:112/upload/files/2022/06/CXMt6JDfxe384thm1gjr_30_f0d02d87b138c6aafb108913db8e0592_file.pdf) [http://itkursove.bg/wp-content/uploads/2022/06/Adobe\\_Photoshop\\_2022\\_Version\\_231.pdf](http://itkursove.bg/wp-content/uploads/2022/06/Adobe_Photoshop_2022_Version_231.pdf) [http://gentedipianezzo.it/wp-content/uploads/Adobe\\_Photoshop\\_2022\\_Version\\_231\\_Latest\\_2022.pdf](http://gentedipianezzo.it/wp-content/uploads/Adobe_Photoshop_2022_Version_231_Latest_2022.pdf) <https://fmidc.com/sites/default/files/webform/amarey637.pdf> <https://www.greatescapesdirect.com/2022/06/adobe-photoshop-cc-2015-version-17-keygenerator-mac-win/> <http://pepsistars.com/wp-content/uploads/2022/06/cataglo.pdf> <https://khakaidee.com/photoshop-2021-keygen-full-version-free-mac-win/> [https://socialtak.net/upload/files/2022/06/6cOatV7ZzdxDnzEbRvg5\\_30\\_ef0b702ab9f542493e4dcd056e344dd4\\_file.pdf](https://socialtak.net/upload/files/2022/06/6cOatV7ZzdxDnzEbRvg5_30_ef0b702ab9f542493e4dcd056e344dd4_file.pdf) <https://awinkiweb.com/adobe-photoshop-2022-version-23-4-1-key-generator-with-license-code/> [https://www.realvalueproducts.com/sites/realvalueproducts.com/files/webform/adobe-photoshop-2021-version-2243\\_2.pdf](https://www.realvalueproducts.com/sites/realvalueproducts.com/files/webform/adobe-photoshop-2021-version-2243_2.pdf) <https://www.valenciacfacademyitaly.com/2022/06/30/adobe-photoshop-2022-version-23-1-crack-mega-april-2022/> <https://expressionpersonelle.com/photoshop-2021-version-22-5-with-license-key-for-windows-updated/> <https://formacorp.unilearn.cl/blog/index.php?entryid=2754> <https://weshootforthestars.com/2022/06/30/photoshop-2022-version-23-0-2-product-key-and-xforce-keygen-product-key-free-download/> <http://www.rosesebastian.com/2022/06/30/adobe-photoshop-cs5-with-keygen-download-latest-2022/> <https://ardoglahanddage.wixsite.com/ulunserbens/post/adobe-photoshop-2022-version-23-0-crack-mega-32-64bit-latest> [http://www.re-7.fr/wp-content/uploads/2022/06/Adobe\\_Photoshop\\_2022\\_.pdf](http://www.re-7.fr/wp-content/uploads/2022/06/Adobe_Photoshop_2022_.pdf)

Related links: